## SAP ABAP table MSR S TRC ITEM SD {Multi-Step Returns: Screen Structure for SD Item Data}

MSR S TRC ITEM SD-RETURN REASON = MSR C RET REASON-RET REASON

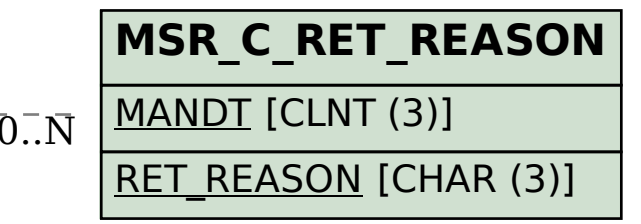

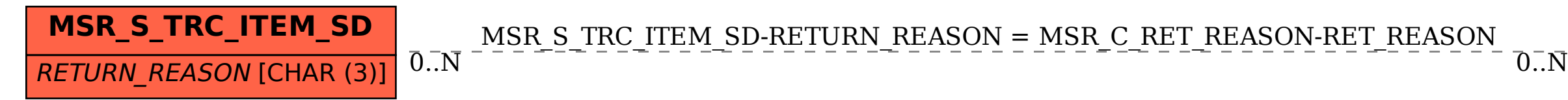